## **GUÍA DE RECOMENDACIONES GENERALES PARA SESIONES VIRTUALES**

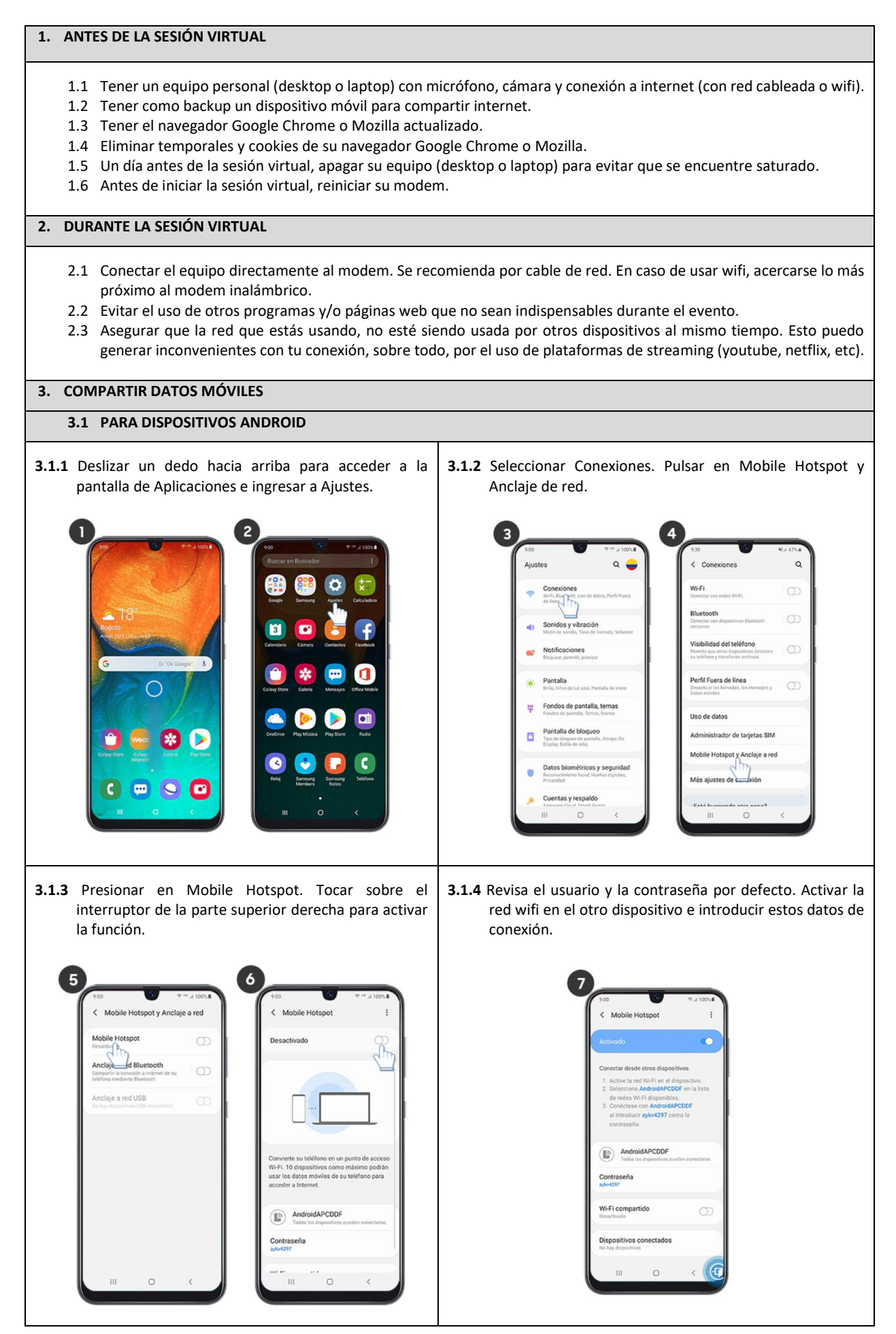

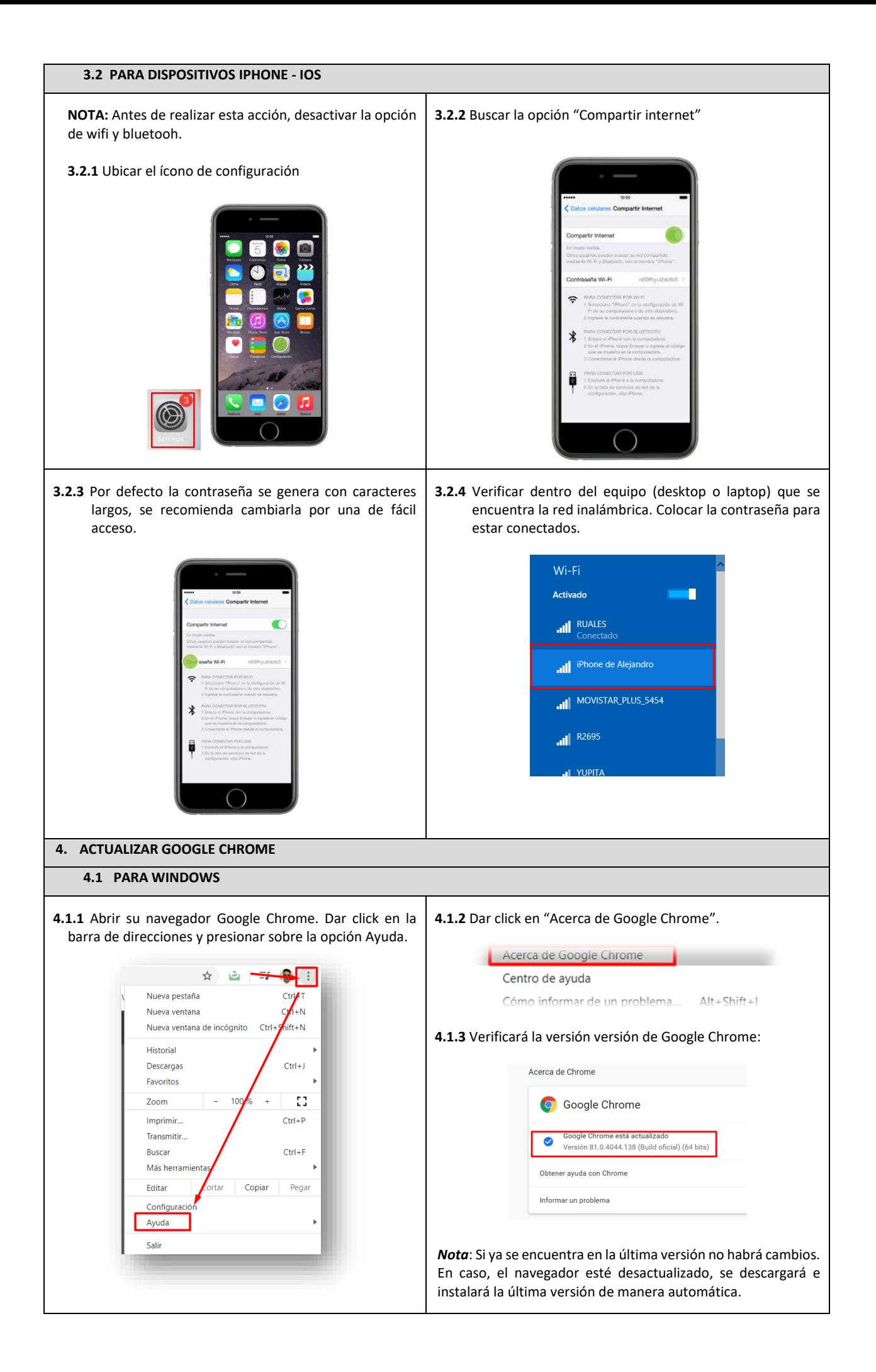

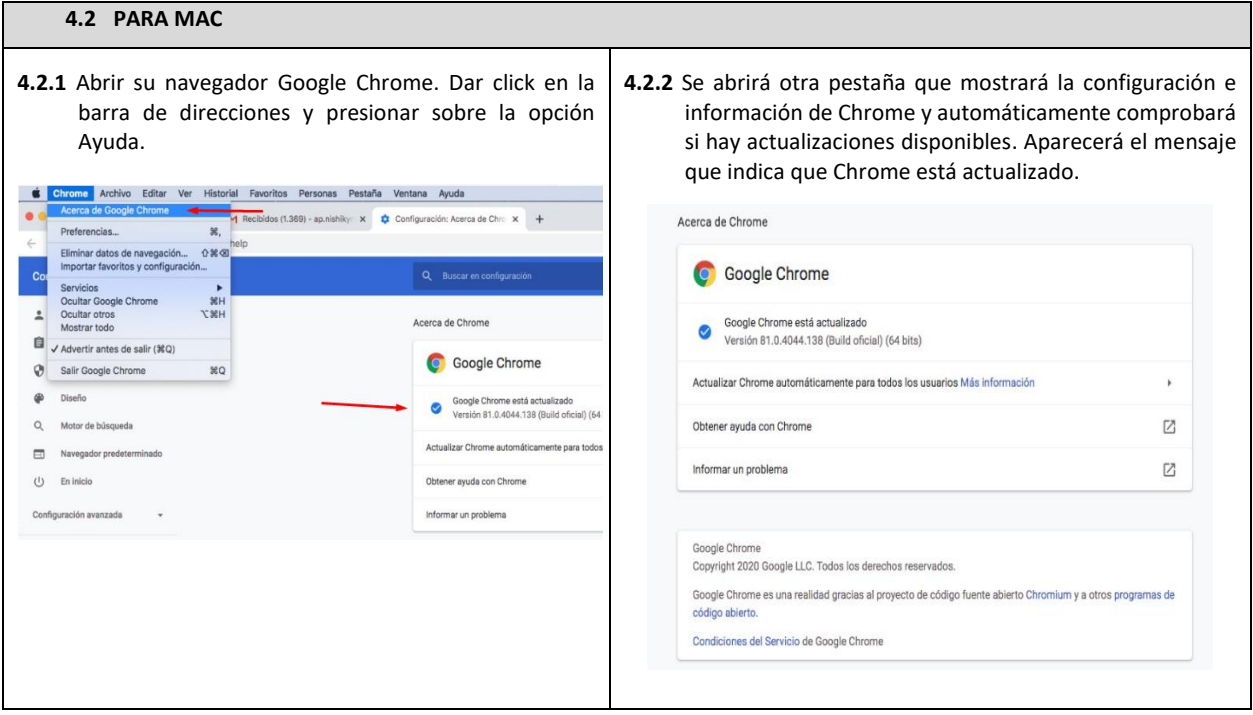